## **EMSupply Resource Requests**

[Home >](https://confluence.juvare.com/display/PKC/User+Guides) [EMSupply](https://confluence.juvare.com/display/PKC/EMSupply) > EMSupply Resource Requests

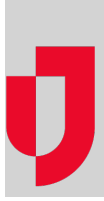

- [Accept or Reject a Resource Request](https://confluence.juvare.com/display/PKC/Accept+or+Reject+a+Resource+Request)
- [Create a Resource Request](https://confluence.juvare.com/display/PKC/Create+a+Resource+Request)
- [Incoming Shipments](https://confluence.juvare.com/display/PKC/Incoming+Shipments)
- [Manage Incoming Shipments](https://confluence.juvare.com/display/PKC/Manage+Incoming+Shipments)
- [Replace Inventory on a Resource Request](https://confluence.juvare.com/display/PKC/Replace+Inventory+on+a+Resource+Request)
- [Resource Requests](https://confluence.juvare.com/display/PKC/Resource+Requests)
- [Update Resource Requests in Bulk](https://confluence.juvare.com/display/PKC/Update+Resource+Requests+in+Bulk)